## **Como acessar a visão tático operacional do maxMotorista?**

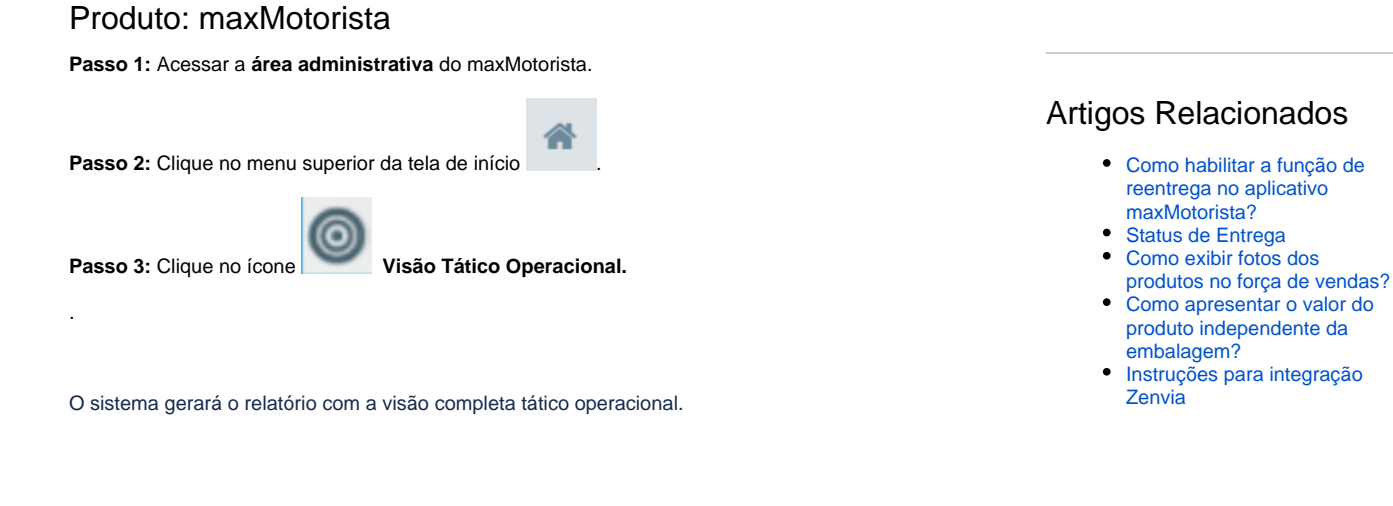

Artigo sugerido pelo analista Daniel Cavalcante.

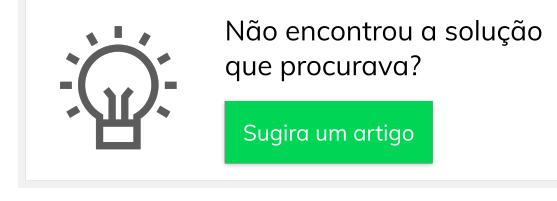